## **ALVARÁS JUDICIAIS – QR CODE**

Diante das inconsistências do sistema PJe-JT, a solução de contorno indicada pela área técnica do TRT-1 é a impressão do alvará judicial, com a indicação do número do documento, possibilitando o pagamento pelas instituições financeiras.

Segue o procedimento:

### **01. Ao acessar o PJE, selecione no canto esquerdo superior da página do processo:**

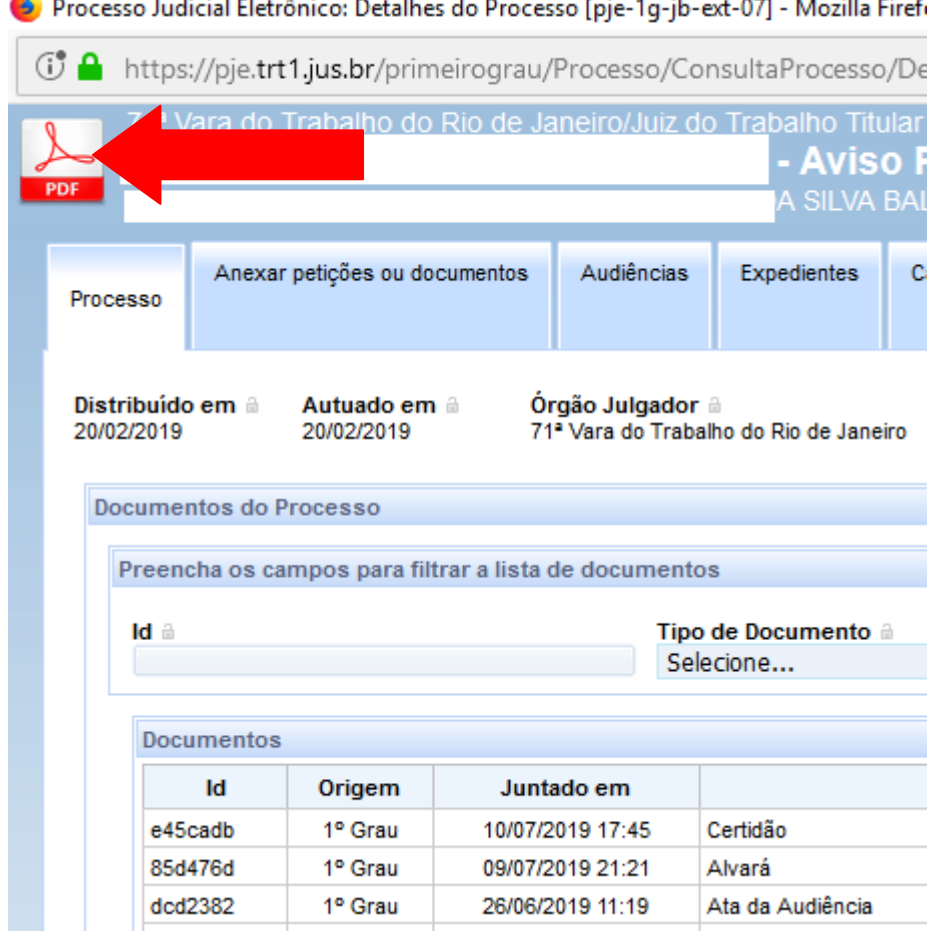

### **02. Selecione a opção abrir PDF:**

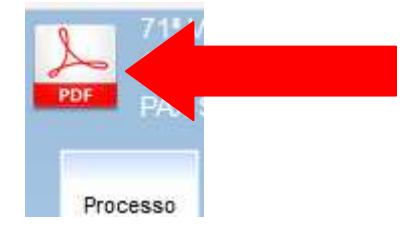

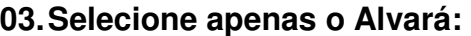

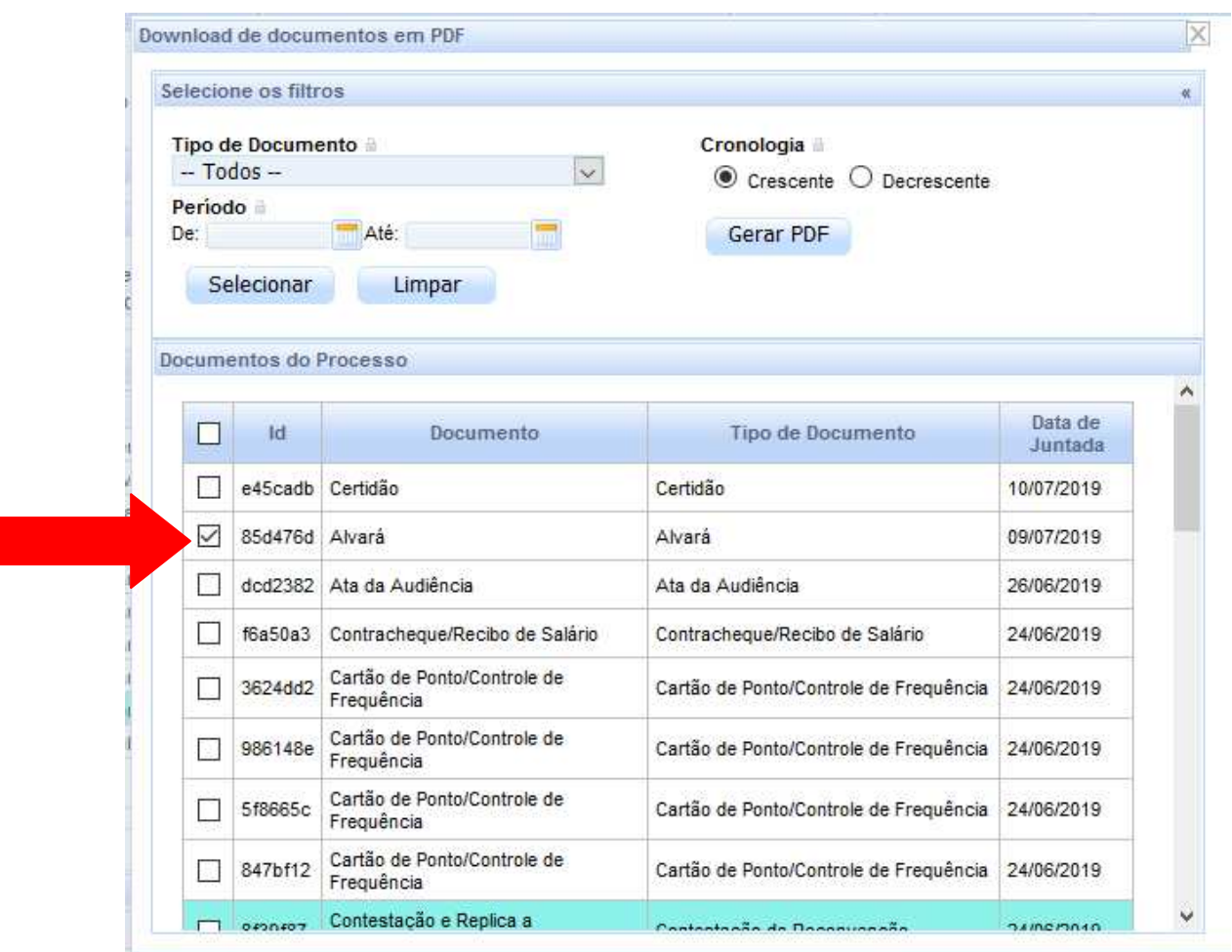

# **04. Marque a opção abrir o documento com o PDF:**

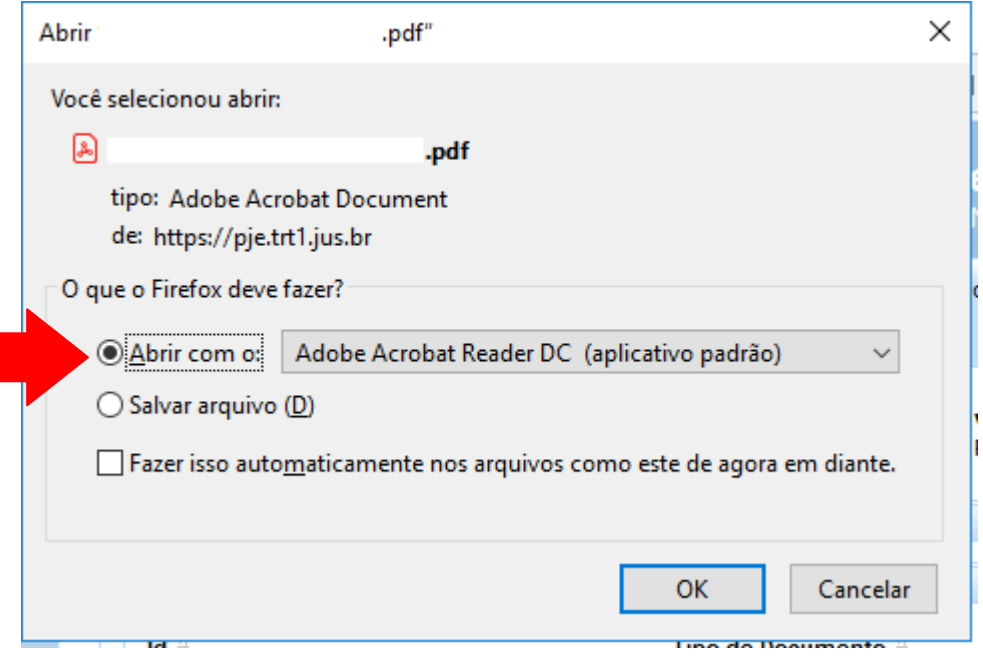

05. No rodapé do Alvará, ao lado do QR CODE aparecerá o "número do documento" o qual possibilita a conferência e a verificação da autenticidade do documento, permitindo que a instituição financeira efetue o pagamento.

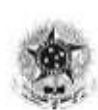

PODER JUDICIÁRIO FEDERAL **JUSTIÇA DO TRABALHO** TRIBUNAL REGIONAL DO TRABALHO 1º REGIÃO 71º Vara do Trabalho do Rio de Janeiro AVENIDA GOMES FREIRE, 471, 1º Andar, CENTRO, RIO DE JANEIRO - RJ - CEP: 20231-014 tel: (21) 23807571 - e.mail: vt71.rj@trt1.jus.br

PROCESSO: CLASSE: CONSIGNACAO EM PAGAMENTO (32) CONSIGNANTE: CONSIGNATÁRIO:

### ALVARÁ PJe /2019

#### **DEPÓSITO JUDICIAL**

O/A Juiz(a) do Trabalho em exercício na 71<sup>ª</sup> Vara do Trabalho do Rio de Janeiro, no uso das suas atribuições legais, DETERMINA à(ao) Caixa Econômica Federal, agência 2890, que, à vista do presente, efetue o pagamento pessoalmente a

portador(a) da - série 083RJ da importância de

e seiscentos e trinta e dois reais e trinta e três centavos), com os acréscimos legais, sobre este valor, do montante depositado à disposição deste Juízo, conforme guia(s) de depósito abaixo indicada(s).

Cumpra-se na forma e sob as penas da lei.

RIO DE JANEIRO 4 de Julho de 2019 KIRIA SIMÕES GARCIA Juiz(a) Titular de Vara do Trabalho

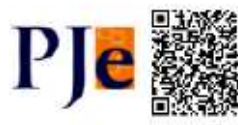

Assinado eletronicamente por: KIRIA SIMÓES GARCIA - 09/07/2019 21:21 - 85d476d http://gie.htt.jus.brightne/rograph?ncessa/ConsultaDocument/MatView season.com<br>http://gie.htt.jus.brightne/rograph?ncessa/ConsultaDocument/MatView sem?nd=190704113412863000000963E8888d476d - Pag. 1 Número do documento: 19070411341286300000096253888